## Project SAI

Project SAI 7 Pixiv

13 ISBN 9787515338156

出版时间:2015-9-1

页数:176

版权说明:本站所提供下载的PDF图书仅提供预览和简介以及在线试读,请支持正版图书。

www.tushu000.com

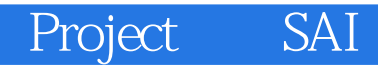

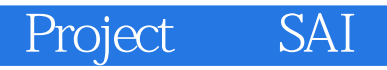

 $7P$ Nabeshima Tetsuhiro Shionty kirero Benishake Ranko no Ane

garnet Shikimi

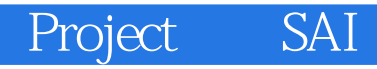

## Project SAI

## Project SAI

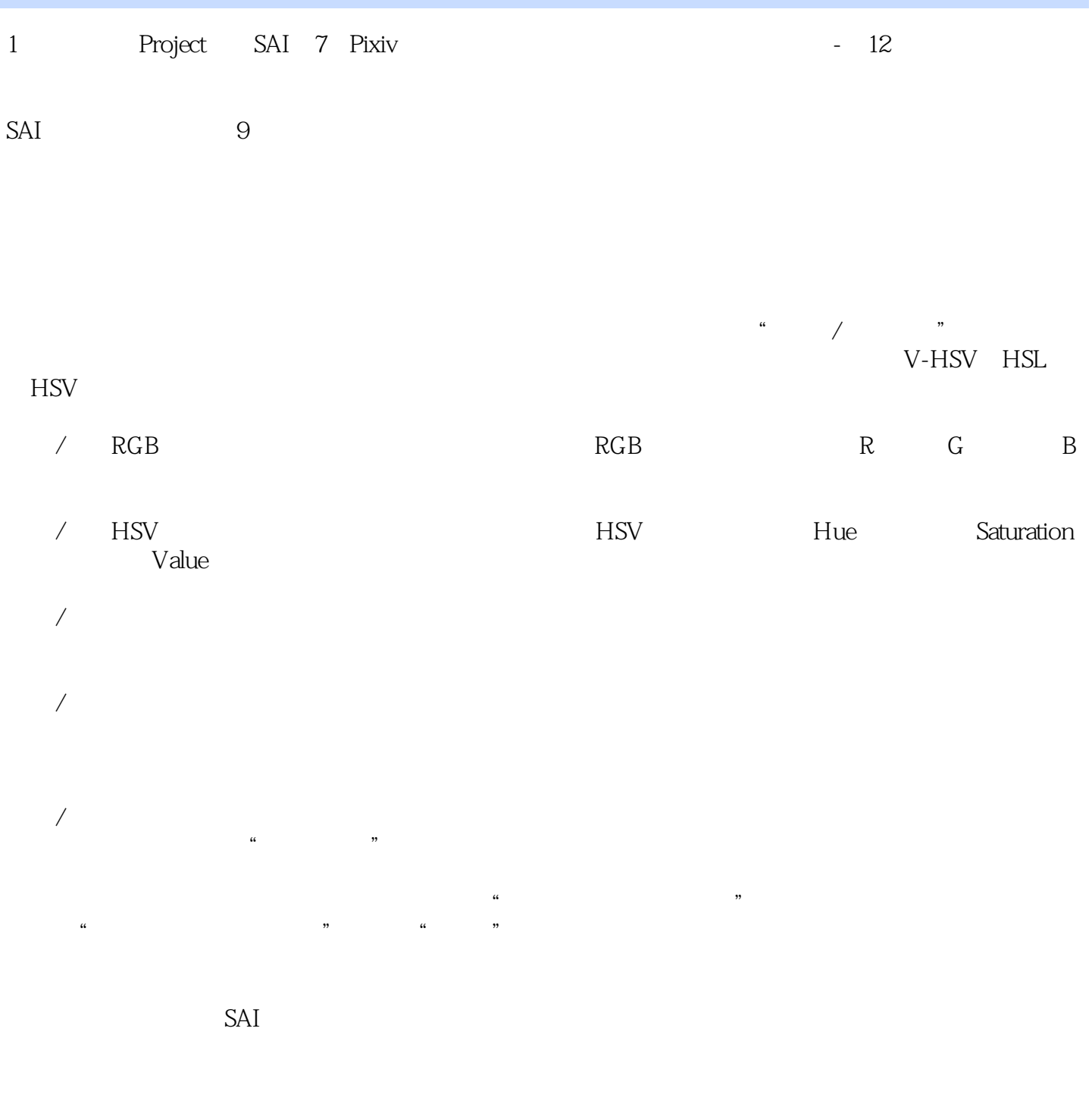

*Page 6*

 $SAI$ 

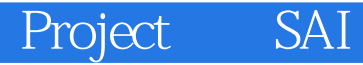

本站所提供下载的PDF图书仅提供预览和简介,请支持正版图书。

:www.tushu000.com